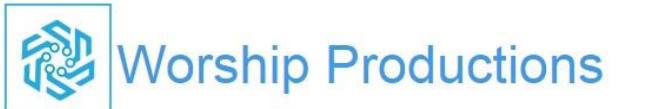

#### How to connect the 909 with 2 L600 to the Sending card and PC laptop

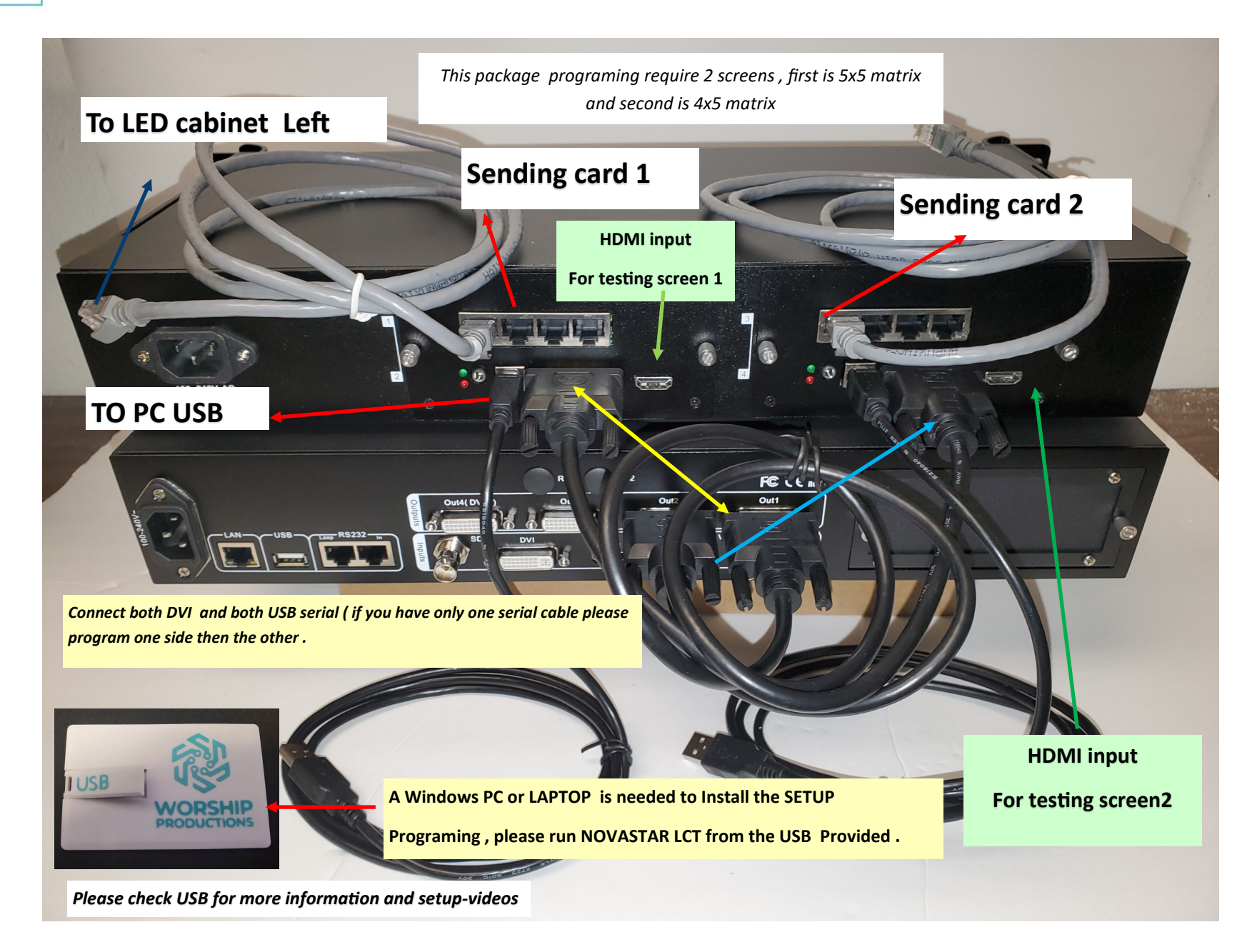

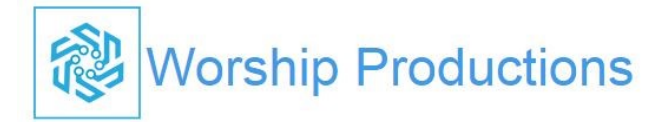

## *Video Processor 615 Settings*

*Port 1,2*

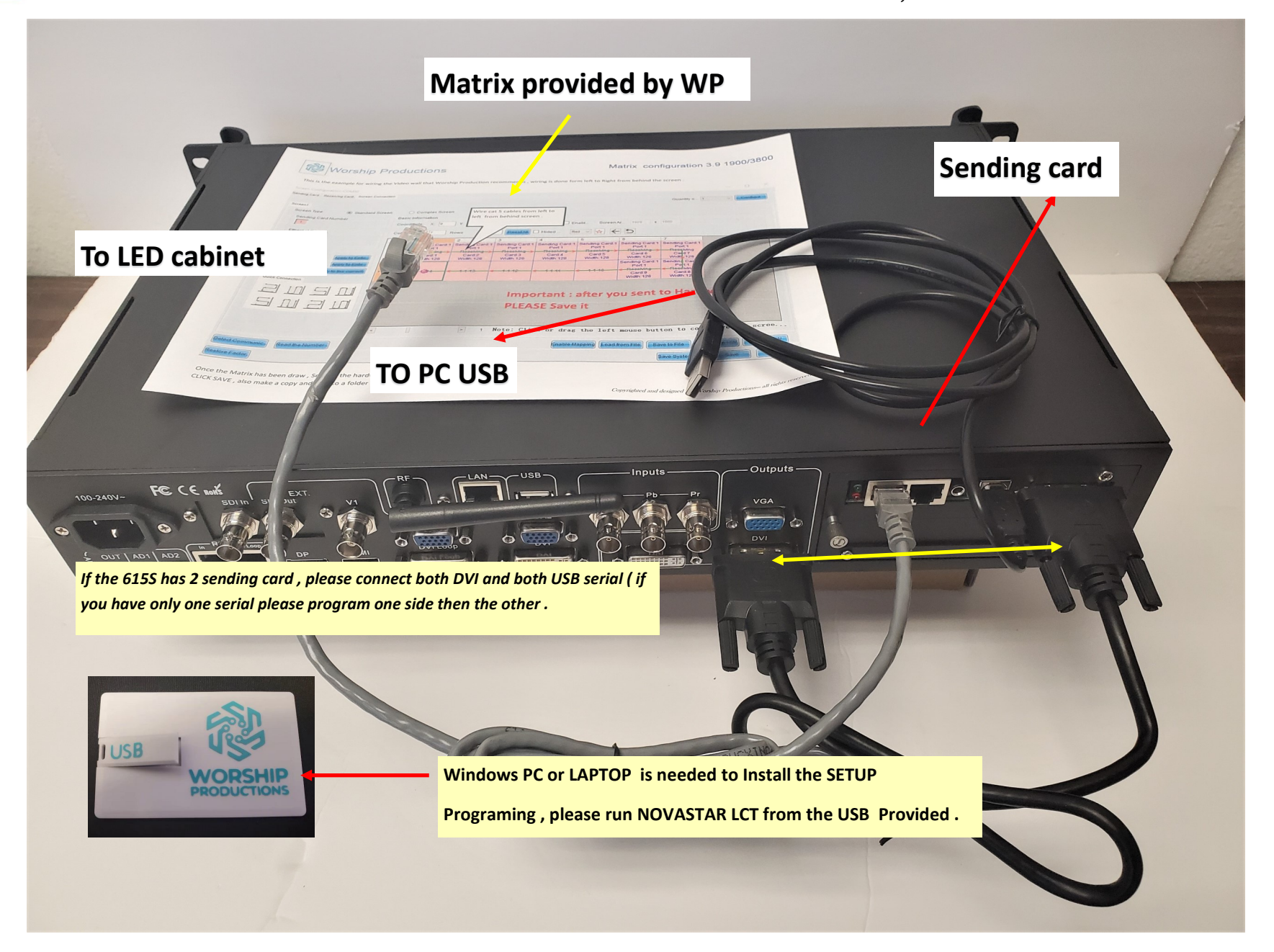

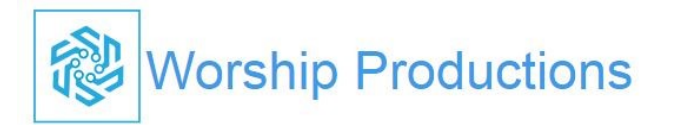

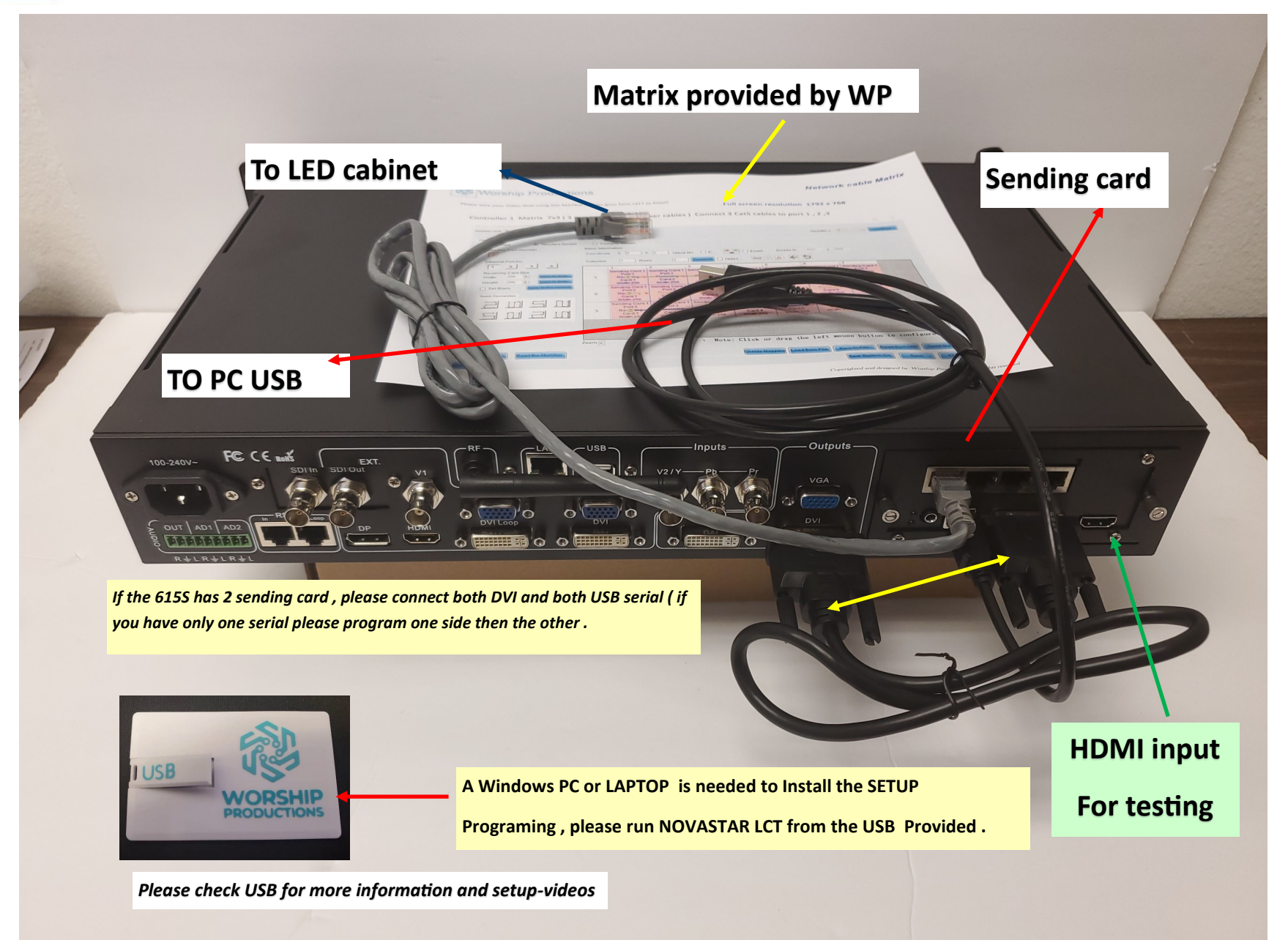

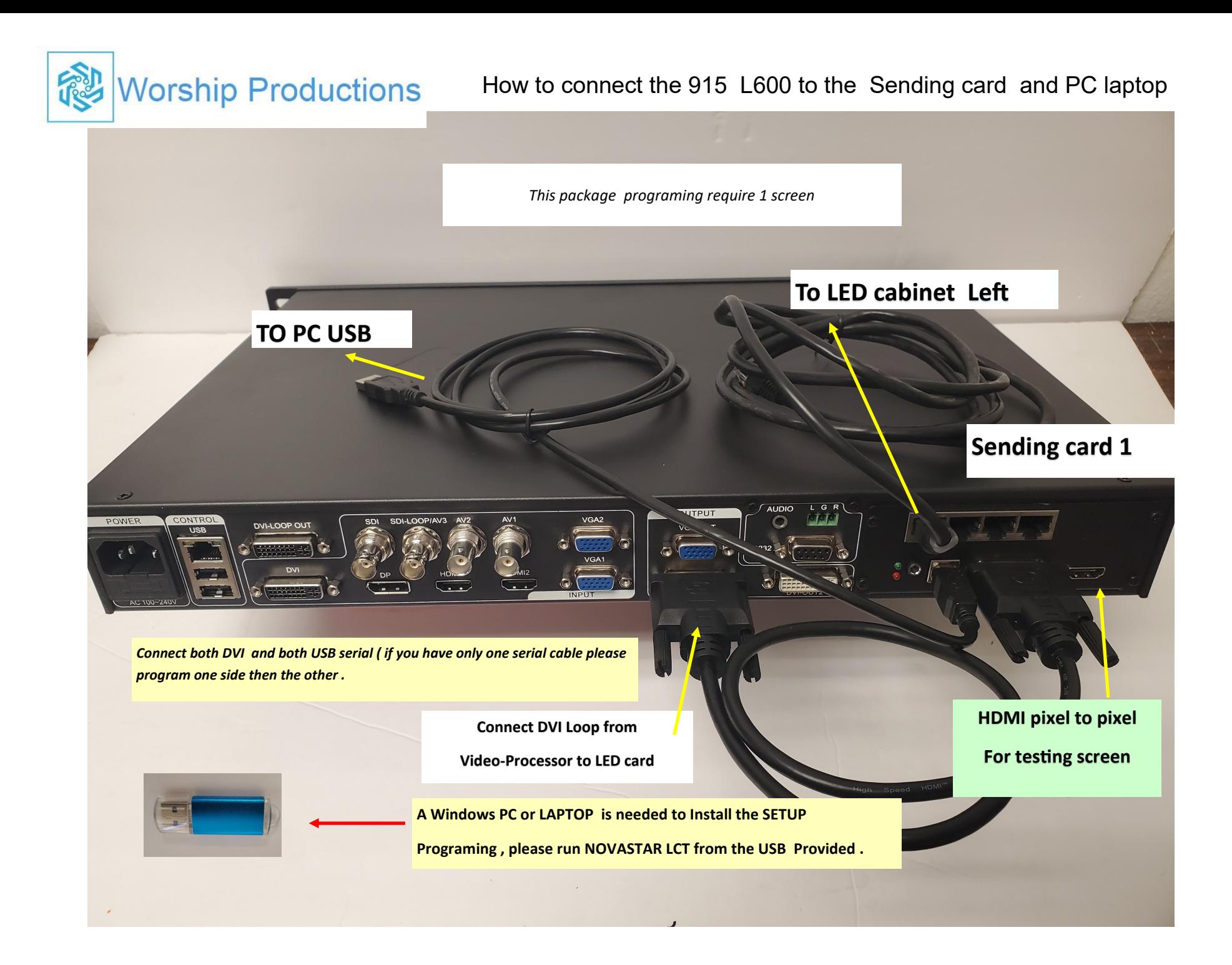

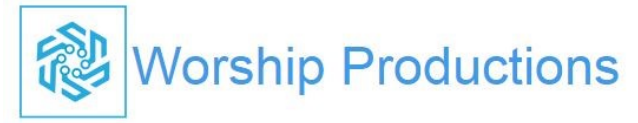

### How to connect the 915 2 L300 Sending card and PC laptop

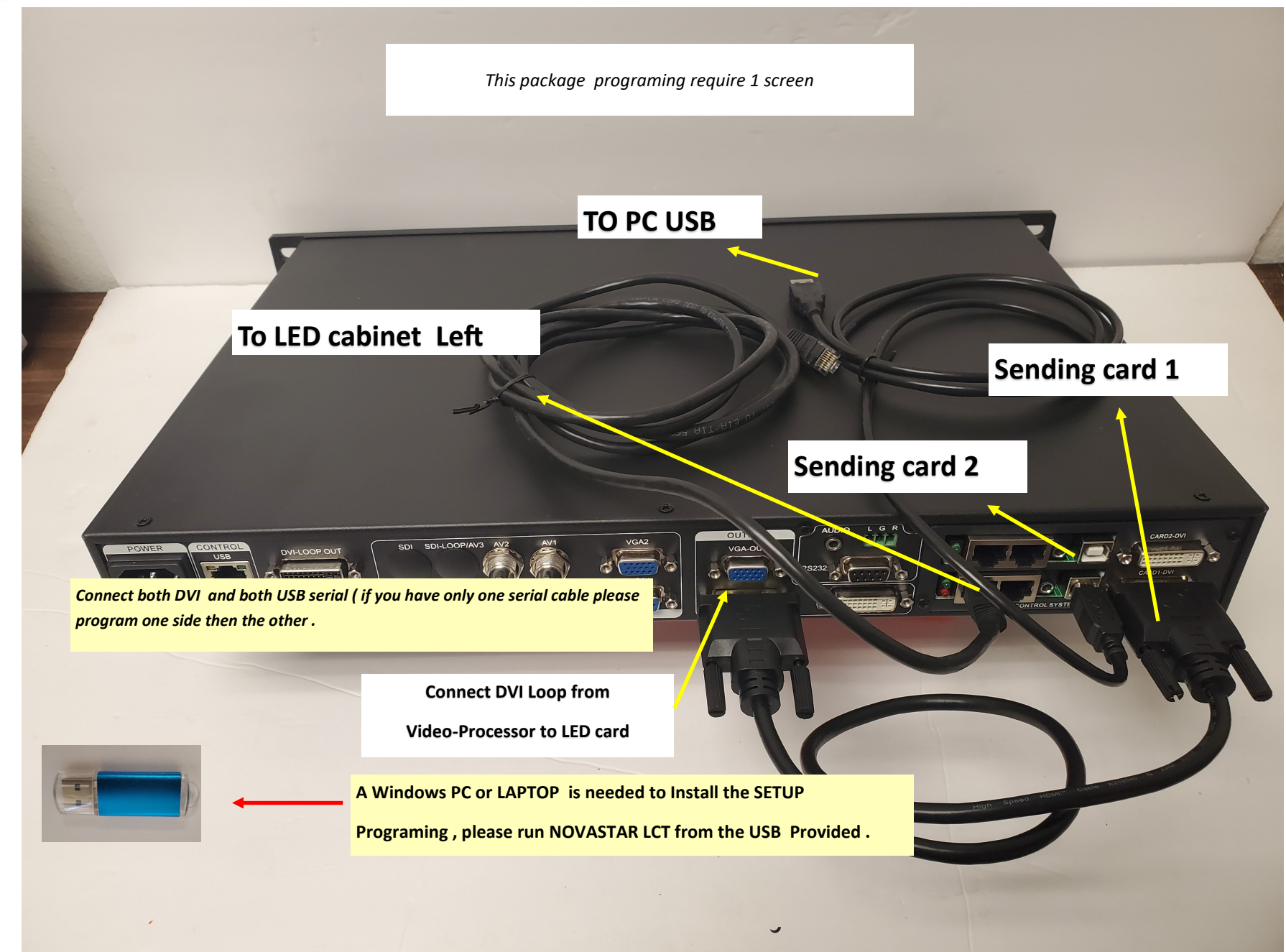

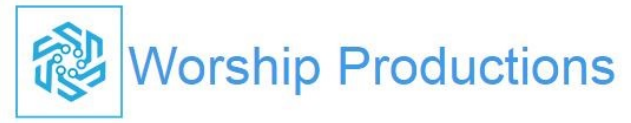

### How to connect the /908/915 2 L300 Sending card and PC laptop

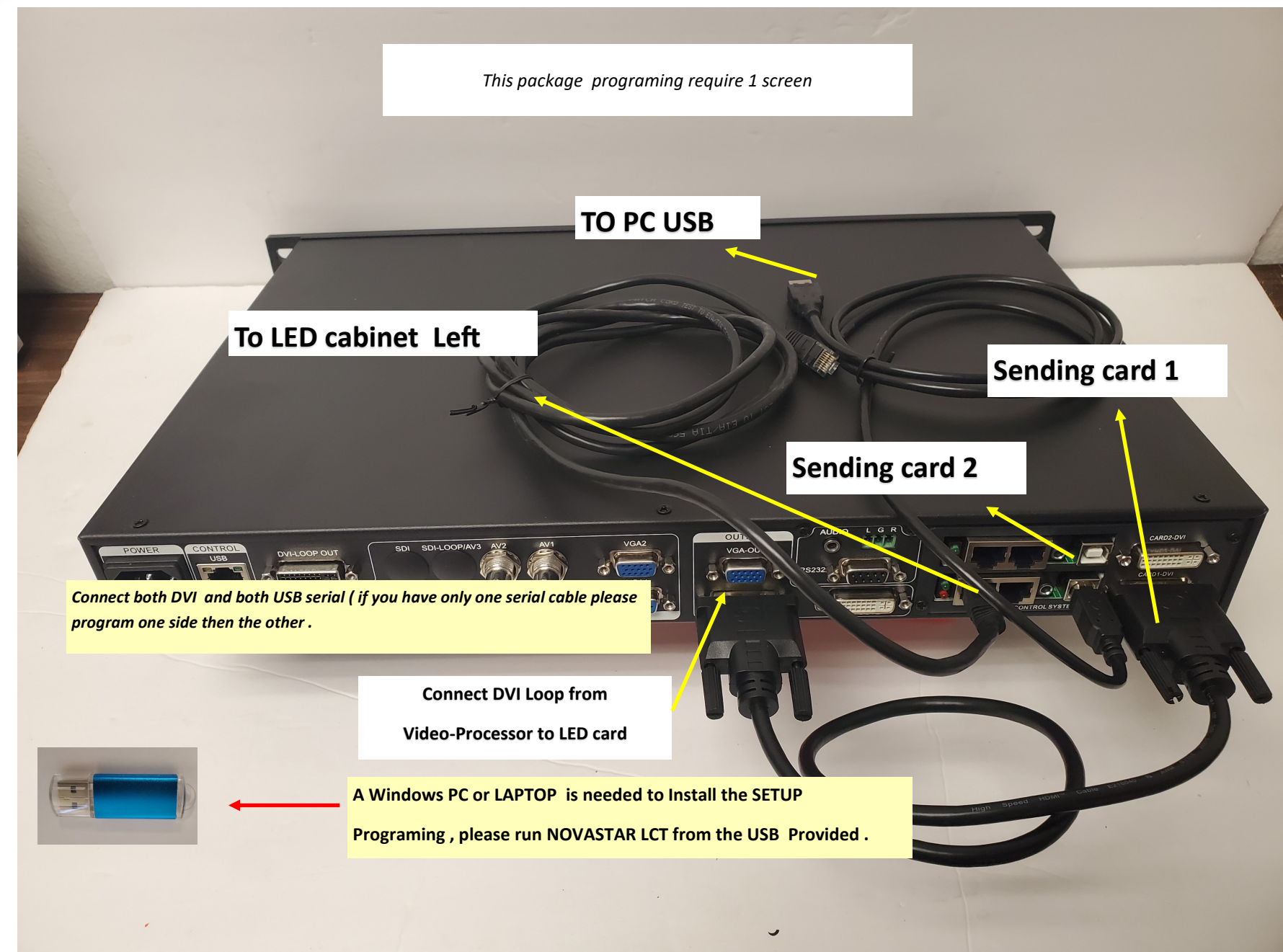

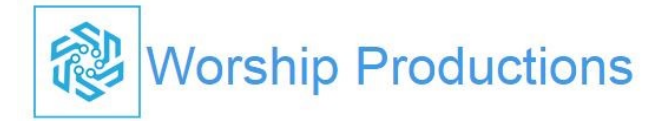

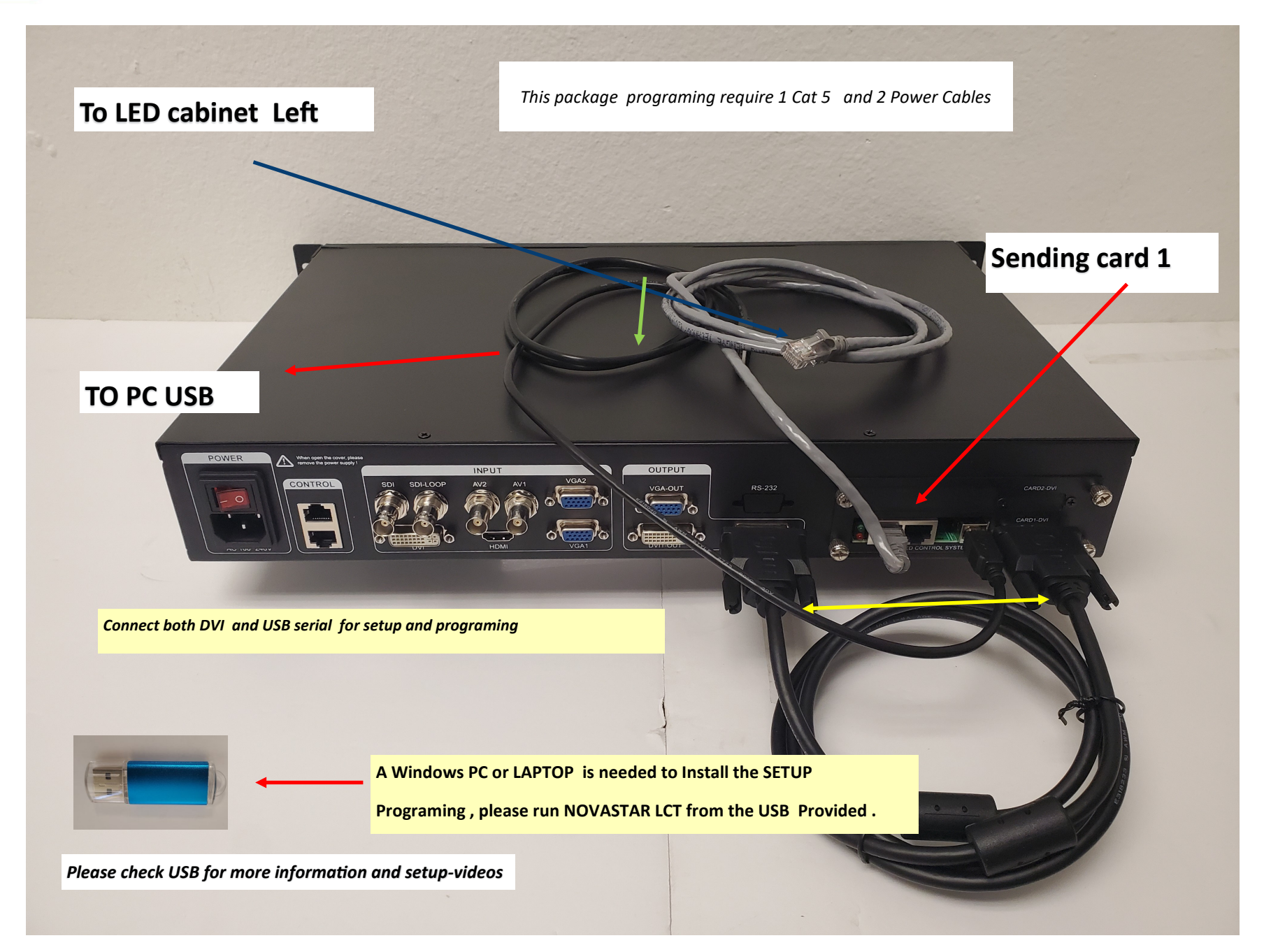

 **Morship Productions** 

#### How to connect 615 S– with Color light C4 Video Processor

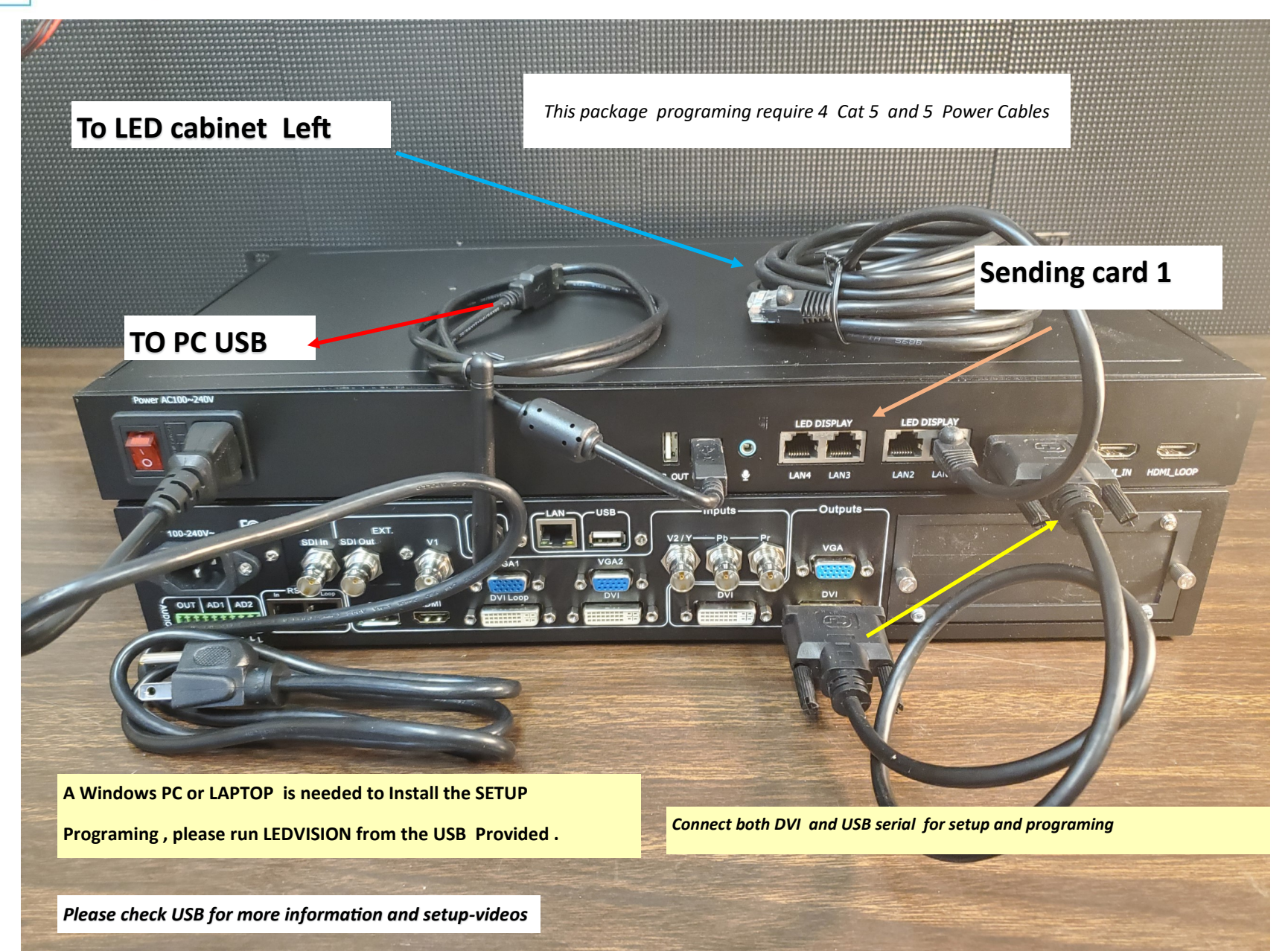

Copyrighted and designed by Worship Productions— all rights reserved

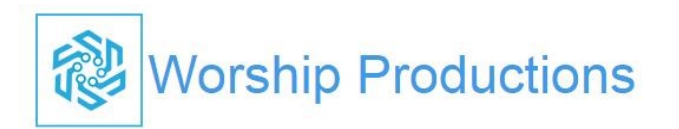

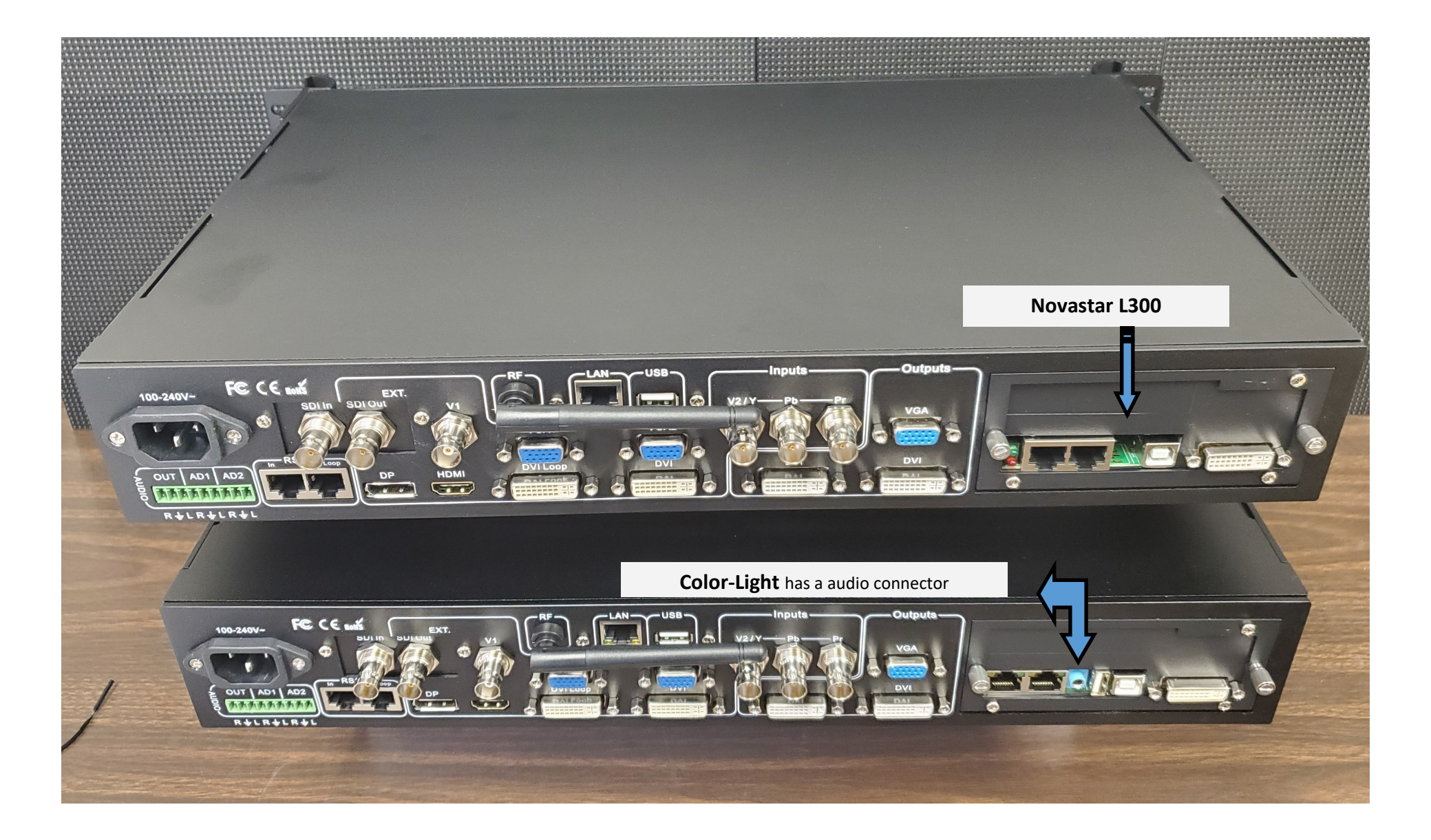

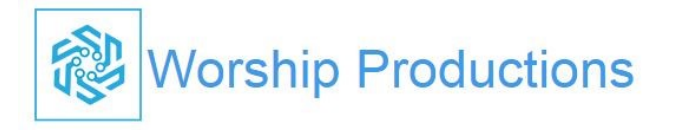

# *Video Processor 909 Settings*

# *Hallelujah Plus 9x5 using 2 DVI P2.5*

### Select Output Image in 909—then Put the total LED resolution , then select OUT1/OUT/2OUT/3/OUT4

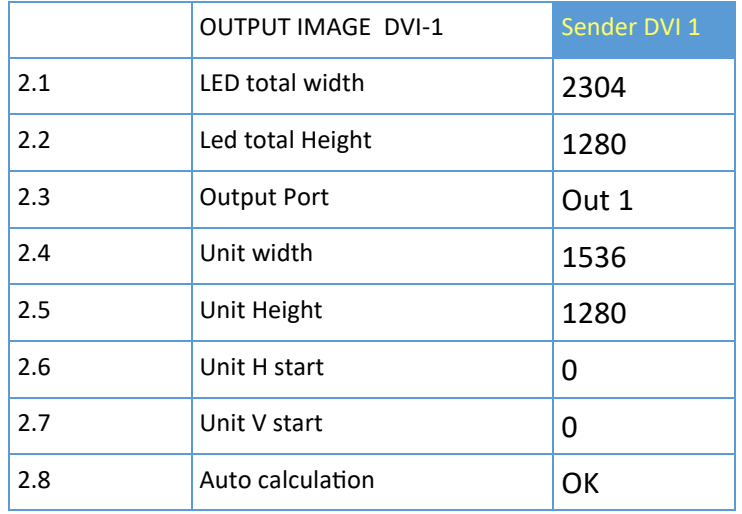

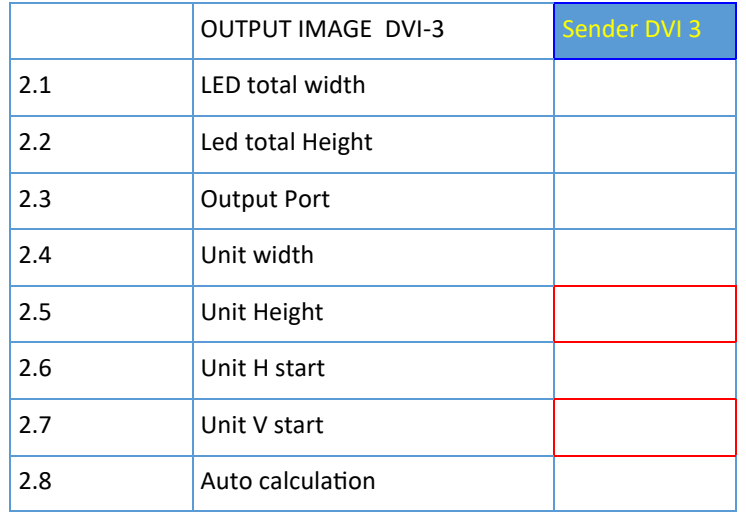

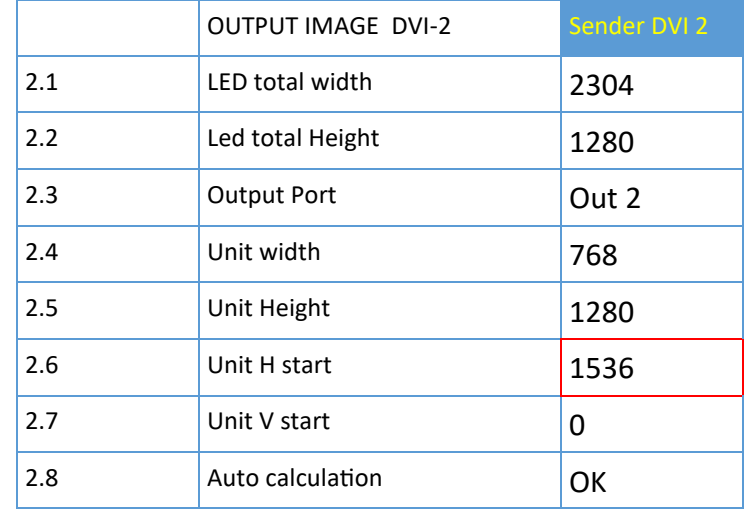

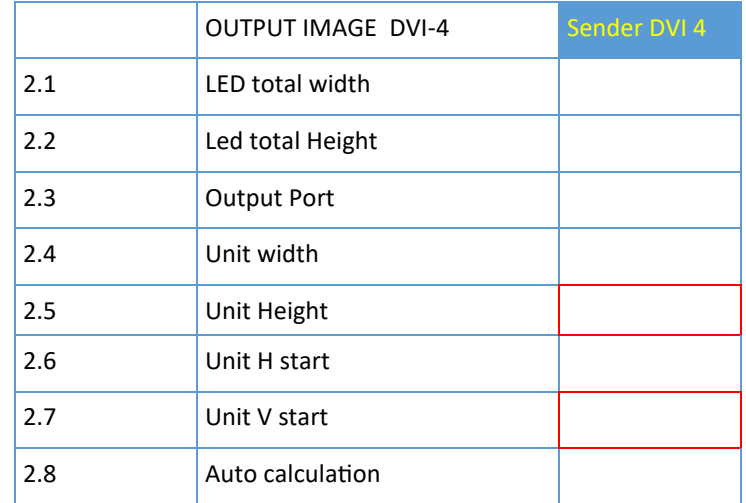